『パソコンの調子をとりもどす リカバリー&バックアップのここがわからなかった!

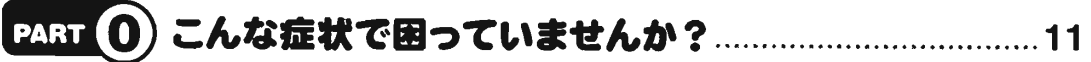

### 0-1パソコンの困った!あんな症状、こんなトラブル…………………………12

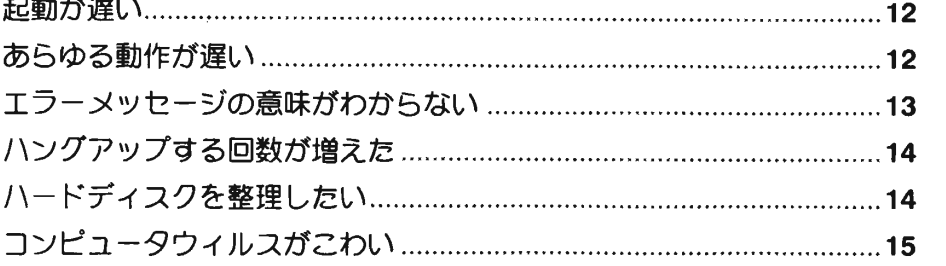

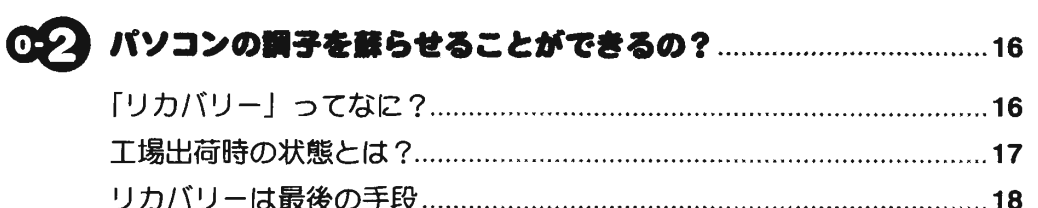

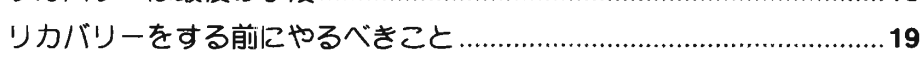

#### PART (1) なぜパソコンは使い続けると調子が悪くなるのか………21

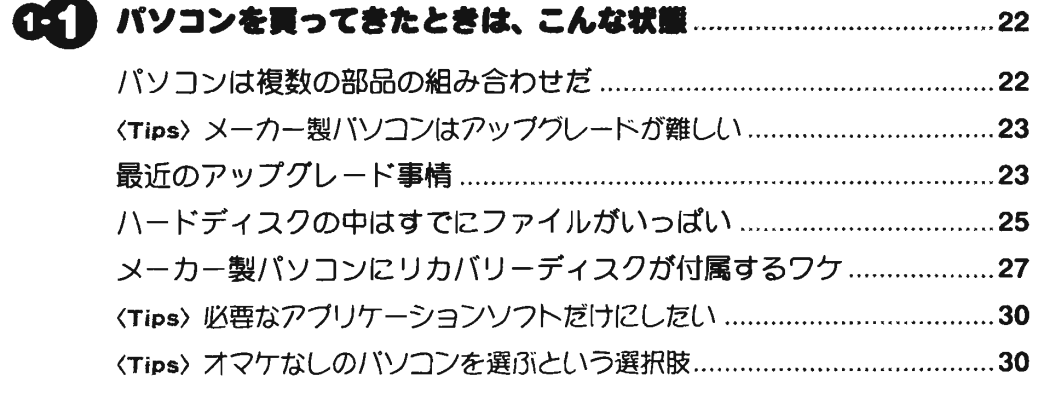

# 1-2ちょつと気になるハードディスクのこと………………………………………31

- ハードディスクの数はいくつ?………………………………………………………31
- プログラムファイルとデータファイルは別々にする…………………………32
- 〈Tips〉ハートディスクの扱い方はメーカーによってさまざま……………………34
- ハードディスクからリカバリーできるパソコン…………………………………35
- 〈Tips〉メーカー製パソコンのココをチェック!………………………………………37

#### 1-3パソコンを傭い続けるとWindow8はどうなる?………………………38

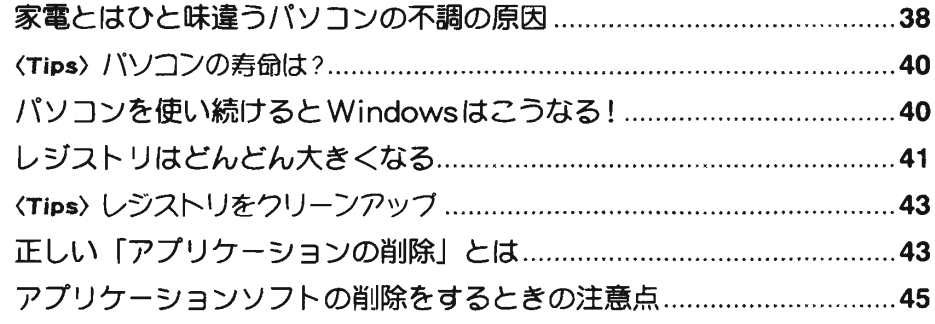

# PART 2) なぜパソコンは遅くなるのか ………………………………………47

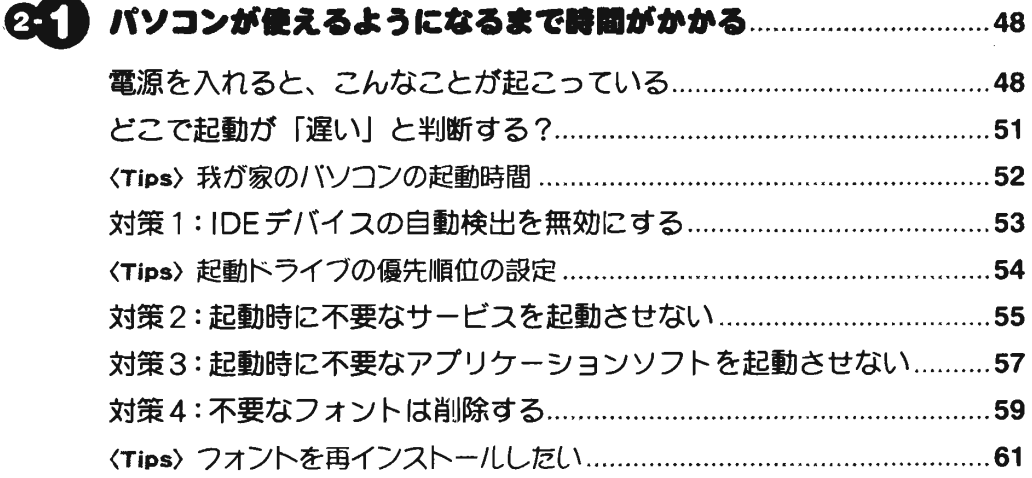

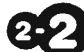

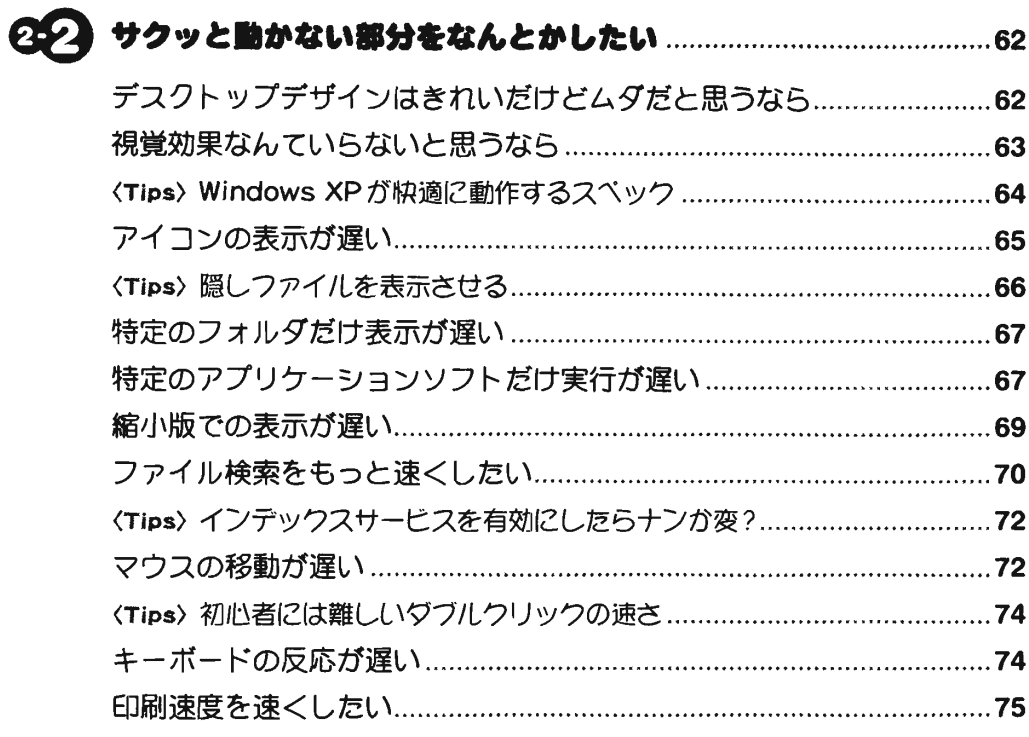

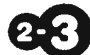

# OQ)Windowsがノaマな亀になつちやつた?…………………………………77

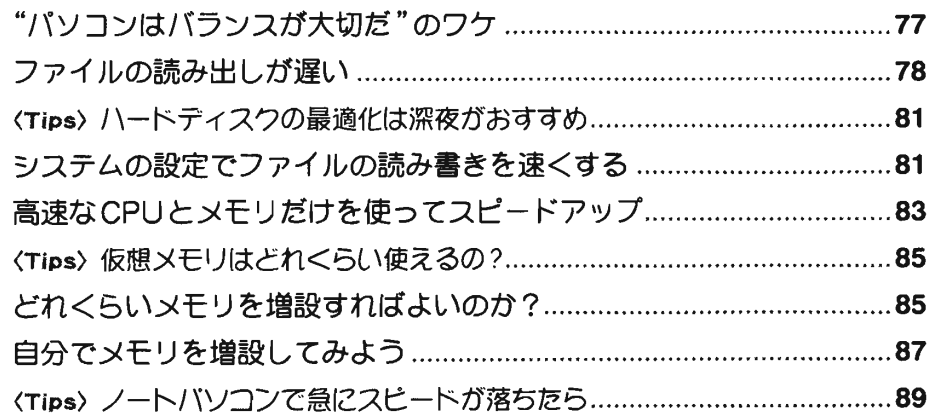

# PART 3 トラブル発生! どこまで復旧できるか………………………91

## 65 - 実然パソコンが起動しなくなったときはどうする ?……………………… 92

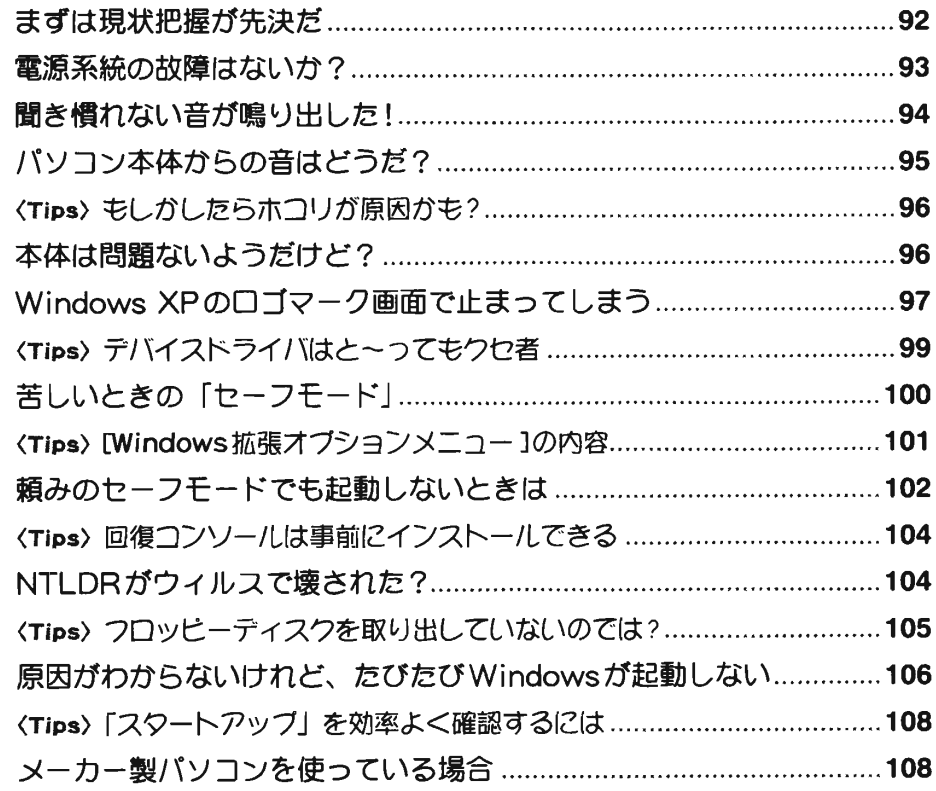

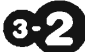

#### 692 操作の途中でパソコンが止まってしまったら? ……………………………110

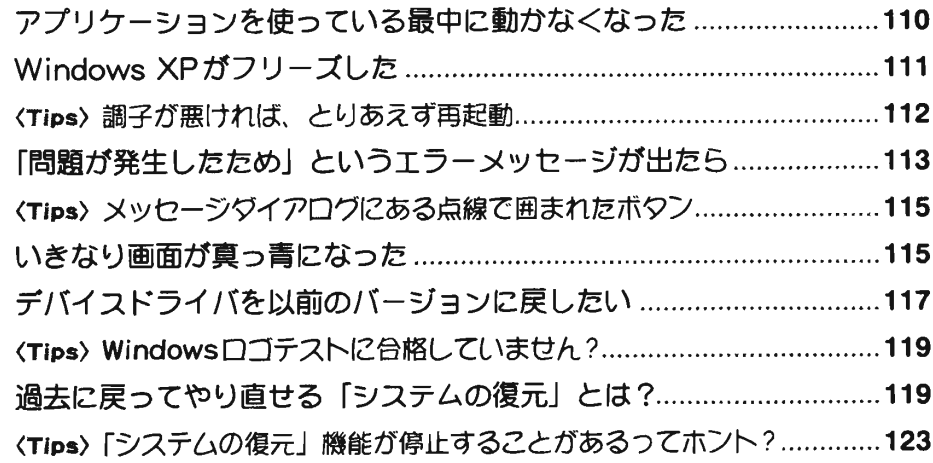

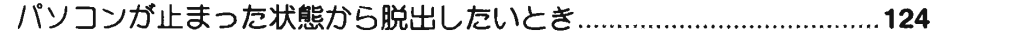

## el) こんな「困った!」には、どう対処する? …………………………………………126

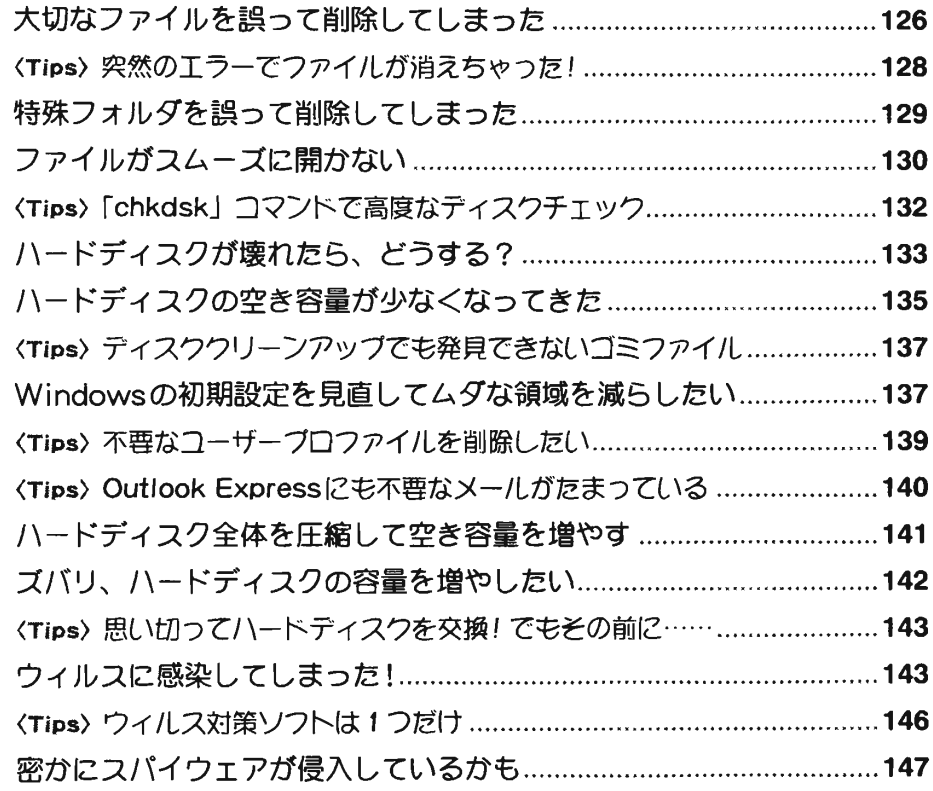

# PART 4) そなえあれば憂いナシ。 賢いバックアップ法とは…….149

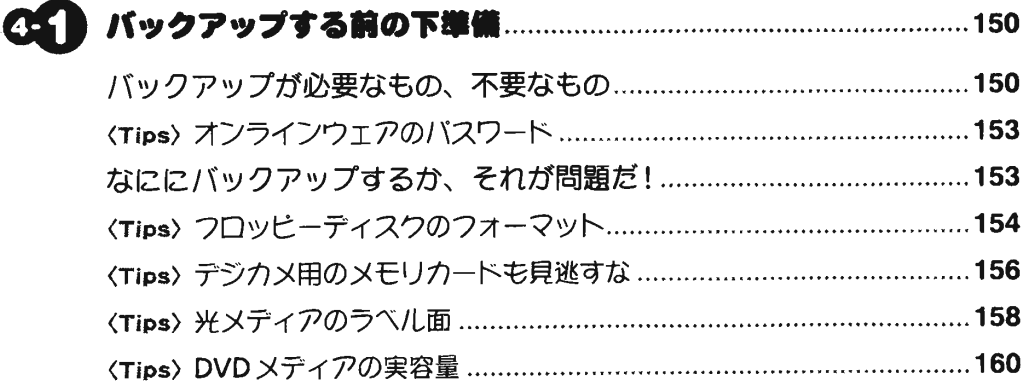

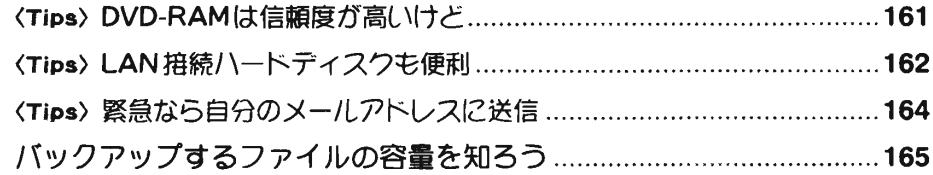

#### ◎② ファイルのバックアップと復元…………………………………………………167

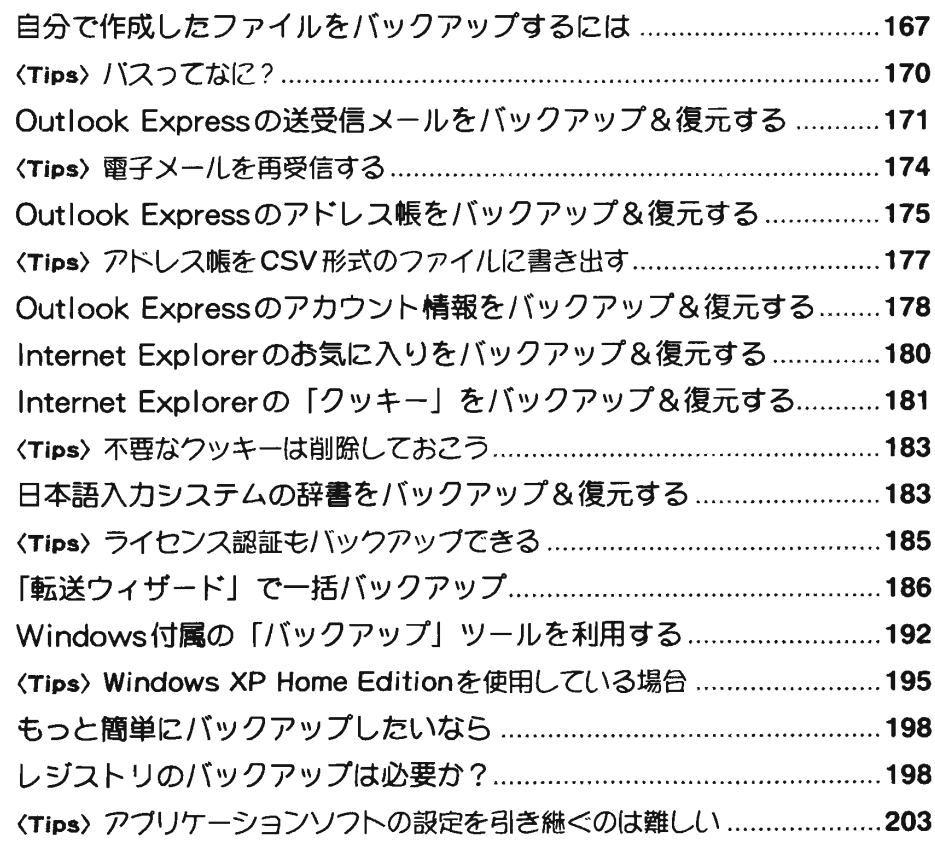

# PART 5 リカバリー、そして使いやすいパソコンを作る…………205

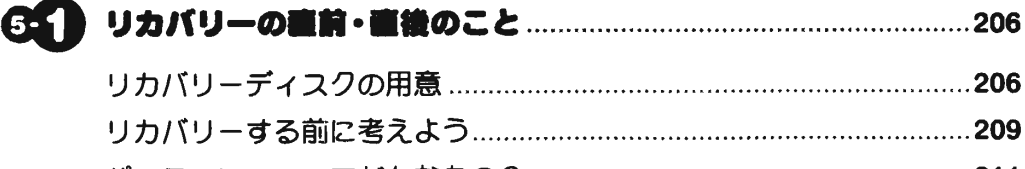

パーティションつてどんなもの?…………………………………………………211

 $\label{eq:2.1} \begin{split} \frac{1}{2} \left[ \frac{2\pi}{\pi} \left( \frac{1}{2} \frac{1}{\mu} \right) \right] & \frac{1}{2} \left[ \frac{1}{2} \left( \frac{1}{2} \frac{1}{\mu} \right) \right] & \frac{1}{2} \left( \frac{1}{2} \frac{1}{\mu} \right) \\ \frac{1}{2} \left( \frac{1}{2} \frac{1}{\mu} \frac{1}{\mu} \right) & \frac{1}{2} \left( \frac{1}{2} \frac{1}{\mu} \right) & \frac{1}{2} \left( \frac{1}{2} \frac{1}{\mu$ 

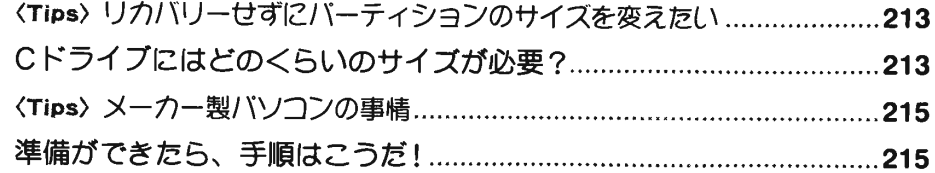

## 5-2 WindowsχPの荷インストール……………………………………………217

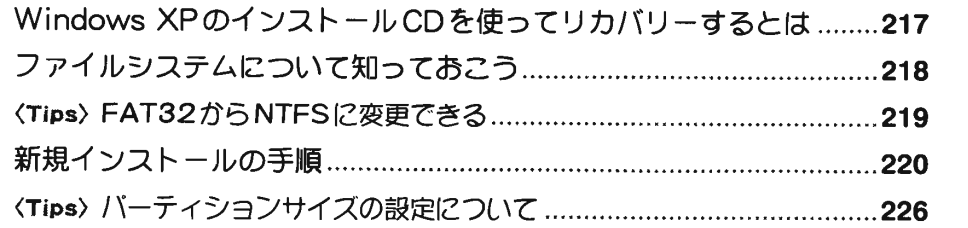

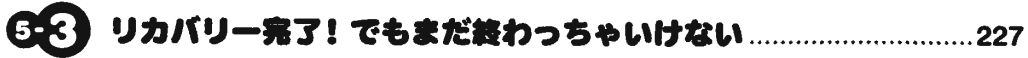

 $\mathcal{L}(\mathcal{L})$  and  $\mathcal{L}(\mathcal{L})$  . The set of  $\mathcal{L}(\mathcal{L})$ 

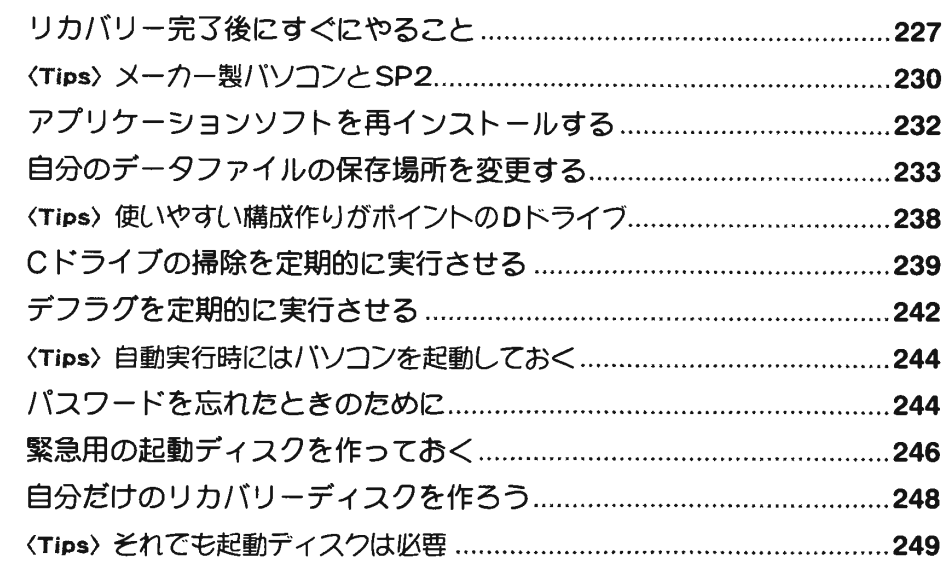